## Уф печать в выделенной области

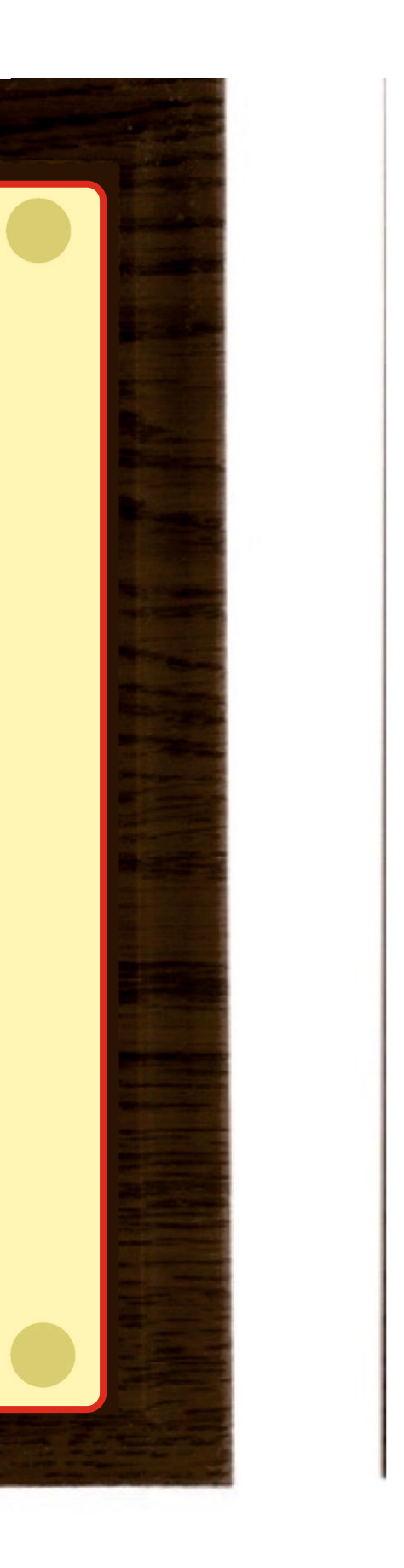

## макет 1:1